## **EW0-200**<sup>Q&As</sup>

Extreme networks associate(ena)

# Pass Extreme Networks EW0-200 Exam with 100% Guarantee

Free Download Real Questions & Answers PDF and VCE file from:

https://www.leads4pass.com/ew0-200.html

100% Passing Guarantee 100% Money Back Assurance

Following Questions and Answers are all new published by Extreme Networks Official Exam Center

- Instant Download After Purchase
- 100% Money Back Guarantee
- 365 Days Free Update
- 800,000+ Satisfied Customers

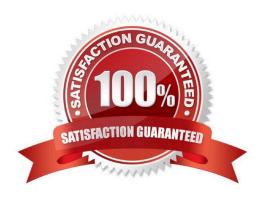

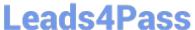

## **QUESTION 1**

| Using RIP, how can you clear t | he IP routing table on a | a switch? |
|--------------------------------|--------------------------|-----------|
|--------------------------------|--------------------------|-----------|

- A. Clear iproute
- B. Clear iparp
- C. Disable RIP / Enable RIP
- D. Clear ipfdb

Correct Answer: C

## **QUESTION 2**

Which routing solution in IP RIP prevents loop problems by sending a hop count of 16?

- A. split horizon
- B. poison reverse
- C. ECMP
- D. triggered updates

Correct Answer: B

## **QUESTION 3**

In addition to maintaining an internal log, ExtremeWare supports remote logging feature via the UNIX syslog facility.

- A. TRUE
- B. FALSE

Correct Answer: A

## **QUESTION 4**

Passwords for login names on ExtremeWare CLI accounts are case-sensitive.

- A. TRUE
- B. FALSE

Correct Answer: A

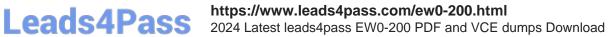

| QUESTION 5                                                                              |
|-----------------------------------------------------------------------------------------|
| In CSMA/CD, where does CS stand for?                                                    |
| A. Common sense                                                                         |
| B. Collision sense                                                                      |
| C. Carrier sense                                                                        |
| D. Closed subnet                                                                        |
| Correct Answer: C                                                                       |
|                                                                                         |
| QUESTION 6                                                                              |
| Per Extreme switch port the maximum number of 802.1D spanning tree protocol domains is: |
| A. 32                                                                                   |
| B. 64                                                                                   |
| C. 128                                                                                  |
| D. None of these                                                                        |
| Correct Answer: D                                                                       |
|                                                                                         |
| QUESTION 7                                                                              |
| What CLI command is used to disable learning of incoming RIP routes on an interface?    |
| A. disable rip learning                                                                 |
| B. configure rip rxmode none                                                            |
| C. configure rip interface passive                                                      |
| D. None of these                                                                        |
| Correct Answer: B                                                                       |
|                                                                                         |
| QUESTION 8                                                                              |
| Upgrading the BootROM on a Summit 48i switch is done via the CLI command:               |
| A. upload bootrom [ ]                                                                   |
| B. enable bootrom [ ]                                                                   |

C. download bootrom [ | ]

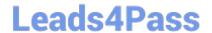

https://www.leads4pass.com/ew0-200.html 2024 Latest leads4pass EW0-200 PDF and VCE dumps Download

| D. None of these                                                                                                    |
|----------------------------------------------------------------------------------------------------|
| Correct Answer: C                                                                                                    |
|                                                                                                    |
| QUESTION 9                                                                                                    |
| What will this CLI command accomplish: config vlan accounting protocol Appletalk?                                                                                    |
| A. It assigns Appletalk as one of the predefined protocols for use by the accounting VLAN                                                                            |
| B. It configures the VLAN accounting as a protocol-based VLAN and will filter out all protocols except AppleTalk                                                     |
| C. It adds a new predefined protocol vlan called Appletalk                                                                                                    |
| D. None of these                                                                                                    |
| Correct Answer: B                                                                                                    |
|                                                                                                    |
| QUESTION 10                                                                                                    |
| ExtremeWare does not allow any configuration changes for the relative route priority values.                                                                         |
| A. TRUE                                                                                                    |
| B. FALSE                                                                                                    |
| Correct Answer: B                                                                                                    |
|                                                                                                    |
| QUESTION 11                                                                                                    |
| Extreme switches learn source MAC addresses and perform bridging based on the destination MAC address of incoming Ethernet frames.                                   |
| A. TRUE                                                                                                    |
| B. FALSE                                                                                                    |
| Correct Answer: A                                                                                                    |
|                                                                                                    |
| QUESTION 12                                                                                                    |
| A device management software, that allows you to access an Extreme Switch over a TCP/IP network using a standard Web browser supporting frames is called ExtremeWare |
| Correct Answer: VISTA                                                                                                    |
|                                                                                                    |
|                                                                                                    |

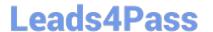

## https://www.leads4pass.com/ew0-200.html

2024 Latest leads4pass EW0-200 PDF and VCE dumps Download

## **QUESTION 13**

This CLI command is valid: configure vlan default ipaddress 10.10.1.1/24 255.255.255.0.

A. TRUE

B. FALSE

Correct Answer: B

## **QUESTION 14**

Prior to downloading a new software image to an Extreme switch using the network, you are required to place the software image in a file on a TFTP server that is accessible on the network.

A. TRUE

B. FALSE

Correct Answer: A

## **QUESTION 15**

What is one of the functions of the ISO/OSI data-link layer?

- A. Encoding and decoding of signals
- B. Provide one or more service access points.
- C. Manage communication over the link
- D. None of the above

Correct Answer: C

Latest EW0-200 Dumps

EW0-200 PDF Dumps

EW0-200 Study Guide